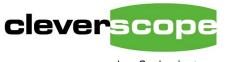

plug & play instruments oscilloscopes

Phone +64 9 213 0745

Email support@cleverscope.com
Web www.cleverscope.com
101B Mt Eden Rd, Mt Eden

Auckland 1024 New Zealand

20 Nov 20 19 v1.4

# **CS448 Isolated Channel Oscilloscope Specification**

# **Summary**

The CS448 is an individually isolated channel high CMRR oscilloscope with four channels. It is designed to measure all the signals in an operating full or three phase power electronic switching bridge. Examples include gate drives to measure voltage and charge, the power switch to measure loss and parasitic stress, the output to measure power and spectrum for EMC compliance, and the control system for Gain/Phase and stability. The CS448 includes an isolated signal generator for stimulus, and eight digital inputs to measure control signals. Two CS448's can be slaved to make an 8 channel oscilloscope with coherent sampling. See the selected measurements at the end of the specification section for visual examples of measurements made.

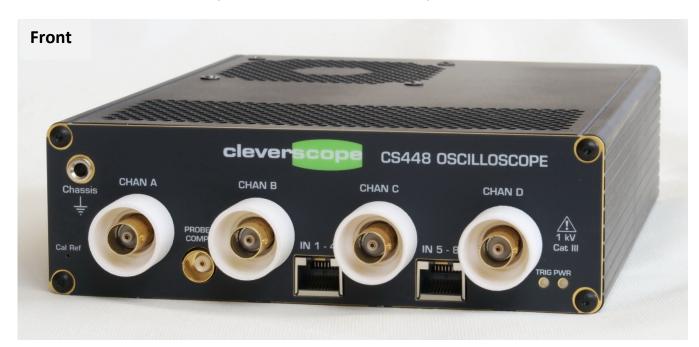

#### Calibration

- Probe Comp output ~ 1ns rise-time, programmable 8-12V level.
- Programmable Cal Ref for complete probe and channel DC calibration. Ref is 7.5V or 0.6818V ± 0.03%, or short to ground.

#### Chan A - Chan D inputs:

- 2kV operating isolation voltage to ground and other channels (Cat II).
- 1 kV Cat III rating.
- 100 dB CMRR at 50 MHz
- 14 bit resolution, 100dB dynamic range
- 200 MHz BW
- 14 pF to chassis
- 100uV resolution on 0.8v range
- 200uV rms noise on 0.8V range
- probe isolators for protection.

#### IN 1-8 Digital inputs:

- Isolated 1kV working (2 separate pods of 4 channels with a common)
- 400/500 Mbps
- 5 pF to chassis
- 100 kV/us transient immunity
- Logic level threshold voltage.

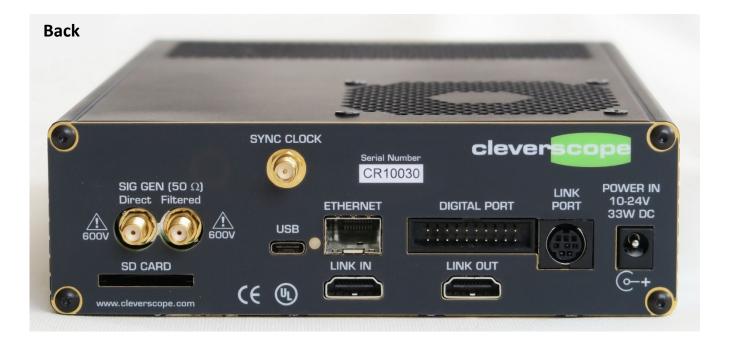

### Signal Generator:

- Isolated 600V working
- 0 65 MHz
- 14 pF to chassis
- 100 dB CMRR at 50 MHZ
- Sine, square, arbitrary (incl patterns)\* 100uV rms noise

### SD Card:

 Store stand-alone captures to the SD Card \*

### **Digital Port:**

- 16 bi-directional pins connected to Silego SLG46533V analog/digital programmable device\*
- Trigger In/Out connection\*

#### **USB**:

- USB 3-C socket
- USB3 @ 130MBps
- USB2 @ 30 MBps

### Link In/Out:

- Used to daisy chain multiple units
- Synchronous sample clock
- Trigger and control

### **Link Port:**

- Links to CS1070 0-50 MHz 1A power amplifier, CS1110 VCE Sat probe.
- Includes Uart, SPI and I2C I/O\*
- Trigger and control \*

### Ethernet: \*

- SFP socket based
- Copper 10/100/ 1000 Mbps
- Fibre 1Gbps

### Power In:

- 10- 24V DC, 36W.
- Can be car power supply connected, withstands crank and load dump.

### **Triggering**

- Two FPGA mixed signal triggers
- Triggers interpolate in time for higher trigger accuracy.
- Triggers may be combined using AND/OR/XOR
- Triggers may be sequences Trigger 1 [num occurrences] time specification Trigger 2 [num occurrences] . The time specification is less than a period, in a period range or more than a period. Triggers may be completely independent.
- The digital portion may be rising or falling digital input, conditional on one or more other digital inputs being 0, 1 or don't care. Bit's may be OR'd or AND'd.
- The analog trigger may be conditional on a digital state.

<sup>\*</sup> Item still to be implemented. See Specification Status section.

# **Analog Inputs**

\* Item still to be implemented. See Specification Status section.

| Parameter                          | Specification                    | Notes                                                         |
|------------------------------------|----------------------------------|---------------------------------------------------------------|
| Number of channels                 | 4                                | Fibre optic isolated from each other                          |
| Isolation Voltage                  | 1kV working Cat III, 2kV Cat II, | Supported by IEC 61010-1 Ed 3.0 and IEC 61010-2-30 (Test      |
| -                                  | when connected to mains          | Equipment) 20mm creepage and 16 mm clearance, reinforced,     |
|                                    | systems of less than 300V        | Category III                                                  |
|                                    | line-neutral                     | Plan to certify                                               |
| CMRR                               | > 120 dB at 1 MHz                | 20dBV signal applied to coax common and earth reference       |
|                                    | > 115 dB at 10 MHz               | 4mm socket.                                                   |
|                                    | > 100 dB at 50 MHz               |                                                               |
| ADC resolution                     | 14 bits                          |                                                               |
| Input Ranges                       | $\pm 0.8$ V and $\pm 8$ V        | Use probes to extend the range, eg 800V with 100x probe. The  |
|                                    |                                  | application automatically scales all values to compensate for |
|                                    |                                  | probe attenuation.                                            |
| Sample Rate                        | 500 MSPS * 400 MSPS now          | All Analog and Digital channels simultaneously.               |
| Sample Memory                      | 500 M Samples * (installed)      | Currently 4 x simultaneous channels with 10M per channel.     |
| CM leakage to other channels       | <-125dBc                         | 20 dBV signal to CM channel, measured on other channels       |
|                                    |                                  | whole bandwidth, ±0.8V range                                  |
| Channel to Channel Skew            | < ±144ps                         | Done using a 1 MHz coherent sine wave                         |
| Cross talk at 10.7 and 30 MHz      | < -115 dBc                       | Using 1.6V p-p into the channel                               |
| RMS Channel Noise 1 M samples      | ~ 200 uV rms, ±0.8V range        | Inputs open                                                   |
|                                    | ~ 2mv rms, ±8V range             |                                                               |
| Pk-Pk Channel noise 1 M samples    | 1.8mVp-p for ±0.8V range         | Inputs open                                                   |
|                                    | 15mVp-p for ±8V range            |                                                               |
| Sample clock jitter                | 300 fs rms                       |                                                               |
| Sample clock Freg tolerance        | max ±2ppm                        | At 25 deg C                                                   |
| Sample clock temp stability        | max ±0.5 ppm                     | Over -40 to +85 deg C                                         |
| Enob (rms)                         | 11.6 bits, or 1 part in 3,300    | Inputs open                                                   |
| Noise free bits                    | 10.3 bits, or 1 part in 1300     | Inputs open                                                   |
| Spectral Noise floor,              | -100 dBV                         | <2MHz, 200 MHz BW, 1kHz resolution                            |
| no protrusions                     | -115dBV                          | >2MHz, 200 MHz BW, 1kHz resolution                            |
| Sinad                              | > 64 dBc at 1 MHz                | 1 Vp-p into 50 ohms signal                                    |
|                                    | > 63 dBc at 10 MHz               |                                                               |
|                                    | > 55 dBc at 30 MHz               |                                                               |
| HD2+3                              | < -80dB at 1MHz                  | 1 Vp-p into 50 ohms signal                                    |
|                                    | < -76 dB at 10 MHz               | -                                                             |
|                                    | < -71 dB at 30 MHz               |                                                               |
| THD                                | < -76 dB at 1 MHz                | 1 Vp-p into 50 ohms signal                                    |
|                                    | < -74 dB at 10 MHz               |                                                               |
|                                    | < -67 dB at 30 MHz               |                                                               |
| Pulse Flatness                     | < 700uV                          | 0.5V pulse, 500us duration, ±0.8V range                       |
|                                    | < 2mV                            | 0.5V pulse, 500 us duration, ±8V range                        |
|                                    | < 200mV                          | 500V pulse, 500us duration, 100x probe                        |
| Overload recovery                  | 4ns                              | Recovery from 10x overload                                    |
| Maximum Differential Input Voltage | ±1 kV, derated above 1 MHz.      | Derated at 20dB/decade                                        |
| Maximum Common Mode Input          | ±2 kV, derated above 10          | Derated at 20dB/decade                                        |
| Voltage                            | MHz.                             |                                                               |
| Spectral Flatness                  | ±0.5dB from 0 - 160 MHz          |                                                               |
| •                                  | -3 dB at 200 MHz                 | Supports 200 MHz Bandwidth                                    |
| Input Resistance                   | 1 M Ohm                          | DC resistance                                                 |
| Input Capacitance                  | 20 pF                            | Signal Input to Signal Common                                 |
|                                    |                                  |                                                               |

# **Channel to Channel Isolation**

The CS448 digitizer is held in a plastic insulator tray to maximize creepage and clearance. The tray has a CTI>600.

Each Channel PCB is completely separate and attached to the digitizer board using a spacer. The plastic spacers and transformer formers (CTI >600) provide a creepage and clearance > 20mm. The transformers use triple insulated wire Rubadue wire (T32A01T5XX-1.5). The Fibre Optic link has a breakdown voltage >30kV.

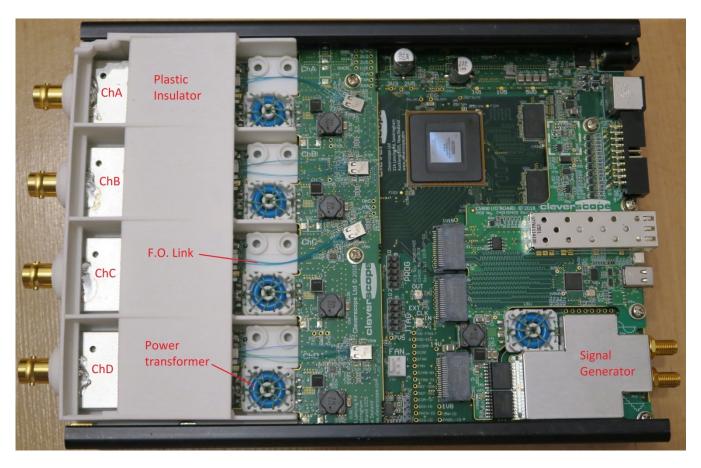

In this view (using a grey plastic insulating tray) we have omitted a transformer to show the separation.

| Parameter | Specification                                                      | Notes                                                                                                    |
|-----------|--------------------------------------------------------------------|----------------------------------------------------------------------------------------------------|
|           | Minimum<br>creepage = 20 mm                                        | IEC61010-2-030 Ed 1.0<br>(Test Equipment),<br>Table K.13. 1000VAC,<br>requires >10mm for<br>reinforced, Materials                                                                                  |
| Creepage  | Minimum Clearance = 16 mm (from shield to upper enclosure surface) | group 1, II, III, pollution degree 2  IEC61010-2-030 Ed 1.0 (Test Equipment), Table K.101. 1000V, Measurement Category III, mains circuits up to 300V line to neutral requires >5.9 mm reinforced. |

# **Digital Inputs**

| Parameter                      | Specification            | Notes                                               |
|--------------------------------|--------------------------|-----------------------------------------------------|
| Number of inputs               | 8                        |                                                     |
| Common mode transient immunity | 100 kV/us                |                                                     |
| Input threshold max            | 2.3V rising 0.9V falling | Using CS1006/7 isolated probes (ISOW7844).          |
|                                |                          | Using CS1004/5 probes, threshold programmable 0-8V. |
| Isolation capacitance          | < 5pF                    | To chassis ground, at 1 MHz                         |
| Isolation operating voltage    | 880V DC                  | Re-inforced insulation, EN61010-1                   |
|                                | 1130V DC                 | Re-inforced insulation, CSA and IEC 60950-1         |
| Maximum Data rate              | 100 Mbps                 | Sampled at 500 MSPS* (400 MSPS now).                |
| Propagation delay              | 13ns typ                 | Compensated for within CS448                        |

# **Signal Generator**

| Parameter                      | Specification        | Notes                                                        |
|--------------------------------|----------------------|--------------------------------------------------------------|
| Output Frequency Range         | DC - 65 MHz          | -3dB at 65MHz on un filtered output                          |
| Outputs                        | Unfiltered, filtered | Unfiltered is used high slew rate signals (AWB or square     |
|                                |                      | wave). Filtered includes a reconstruction filter for minimum |
|                                |                      | sample clock injection into the signal.                      |
| CMRR                           | > 100 dB at 1 MHz    | Limited by analog channels used for test.                    |
|                                | > 95 dB at 10 MHz    | The Sig Gen connection reduces CMRR by about 20 dB, if       |
|                                | > 90 dB at 50 MHz    | direct connected to a Channel.                               |
| Common mode transient immunity | 100 kV/us            | For control of the output DAC                                |
| Isolation Voltage              | 800 VRMS working     | Supported by IEC 61010-1 creepage and clearance,             |
|                                |                      | reinforced, Category III                                     |
|                                |                      | Plan to certify                                              |
| Unfiltered rise/fall time      | 3.2ns                | Full scale swing                                             |
| Sine Wave Flatness             | ±0.2 dB              | 0 - 30 MHz filtered + unfiltered                             |
|                                | +0.2 -3 dB           | 30 - 65 MHz unfiltered                                       |
| DAC resolution                 | 12 bits              |                                                              |
| NCO Resolution                 | 24 bits              | 10.7 Hz resolution at 180 MSPS                               |
| Output amplitude               | ±1mV to ±3.5V p-p    | Programmable 1mV resolution, constrained to total range      |
|                                |                      | ±3.5V including offset                                       |
| Output offset                  | 0 to ±3.5V p-p       | Programmable, 1mV resolution                                 |
| Output Noise                   | < 100uV rms          |                                                              |
| SFDR                           | > 84 dBc             | At 10 MHz                                                    |
| IMD                            | > 88 dBc             | At 10 MHz                                                    |
| HD2+3                          | <-77dBc              | At 10 MHz                                                    |
| Arb Waveform Memory            | 4 k Samples *        | Using AD9102 - UI to be implemented still                    |
| Sample Rate                    | 180 Msps             | Programmable Sample rate 1sps - 180 Msps                     |
| Frequency list values          | 2k *                 | Frequency list output in response to trigger                 |
| Envelope can be amplitude      | Yes *                |                                                              |
| modulated                      |                      |                                                              |
| Pattern Generator              | Yes *                | Start period, output period, stop period, pattern repeat     |
|                                |                      | count.                                                       |
| Trigger                        | Input from FPGA *    | FPGA may trigger a pattern based on Channel Trigger or       |
|                                |                      | other event.                                                 |

# **USB**

| Parameter       | Specification                  | Notes                                       |
|-----------------|--------------------------------|---------------------------------------------|
| Supported Modes | USB 2.0 and USB 3.0            | USB 2.0 @480 Mbit/sec and USB 3.0 at 5 Gbps |
| Throughput      | 30 MBps and 130 MBps           |                                             |
| Connector       | USB-C                          | Plug is reversible                          |
| Protection      | Common mode choke + ESD        | Using ECMF04-4HSWM10                        |
|                 | diodes                         |                                             |
| Indicators      | USB on and correctly connected | Loss of signal is indicated by LED off.     |

# Ethernet \*

| Parameter              | Specification                            | Notes                                                                                                    |
|------------------------|------------------------------------------|----------------------------------------------------------------------------------------------------|
| Connection method      | Small Form factor Pluggable module (SFP) | An SFP socket is provided for use with an SFP module. Either an optical or a copper connected SFP module will be supplied based on the order. |
| Wired Supported Modes  | Ethernet 10/100/1000 *                   | Using an RJ45 Ethernet socket connected copper SFP module. Transformer based isolation.  Software being implemented                           |
| Optical supported mode | Ethernet 1000BASE-LX *                   | Gigabit (1G) Ethernet using an LC fibre cable connected optical module. Full optical isolation.  Software being implemented                   |
| Throughput             | 12 MBps and 120 MBps                     |                                                                                                    |
| Connector              | SFP Socket                               | Small Form Factor Pluggable socket                                                                                                    |
| Indicators             | Ethernet on and correctly connected      | Loss of signal is indicated by LED off.                                                                                                    |

# **Power Supply**

| Parameter           | Specification                                                      | Notes                                                                                                    |
|---------------------|--------------------------------------------------------------------|----------------------------------------------------------------------------------------------------|
| Input Voltage Range | 10-24 DC                                                           |                                                                                                    |
| Power consumption   | 36W                                                                |                                                                                                    |
| Connector           | Barrel Socket, 2.5mm I.D. x<br>5.5mm O.D                           | Connection is reverse polarity protected.                                                                       |
| Protection          | Clamped to +68V Clamped to -32V Operates with 35V Survives with 5V | ISO16750 pulse A (79 ohm 0.5 ohm) ISO7637 Pulse 1 (-600V, 50 ohm)  FPGA operation at 5V, ADC operational at 7V. |
| Indicators          | Power On                                                           | Software controlled.                                                                                            |

# **Digital Port \***

The Digital Port is based on a programmable logic IC, and can be used for generating complex state based sequences or reacting to a complex set of inputs. The port includes triggering capability. The UI has not been completed.

| Parameter      | Specification                                                                                                    | Notes                                                                                                    |
|----------------|----------------------------------------------------------------------------------------------------|----------------------------------------------------------------------------------------------------|
| Input/Outputs  | 16                                                                                                    | Programmable as In or Out                                                                                                 |
| Logic Level    | Programmable 1.8 - 5V                                                                                                    | All I/O operate at the same logic level                                                                                   |
| Control IC     | Silego SLG46533V                                                                                                    | User configurable programmable logic with analog functions                                                                |
| Resources      | 24 Look Up Tables (LUTs)                                                                                                  | 2-4 bit for complex logic                                                                                                 |
|                | Prog Oscillator, 25MHz, 2MHz, and 25 kHz. Prog Delay, 3 Output 16x8 RAM and OTP 4 Analog Comparators 2 x Deglitch filters | All resources can be arbitrarily connected as required.                                                                   |
| Programming    | Silego GP Designer                                                                                                    | Visual schematic designer of circuit functions downloaded into CS448                                                      |
| Trigger In/Out | Bidirectional Trigger                                                                                                    | The trigger may be programmed to initiate a Digital Port sequence, or the Digital Port can trigger an analog acquisition. |
| Protection     |                                                                                                    | Over voltage protection to +12V and -6V                                                                                   |

# **Link Port \***

The Link Port is used for controlling Cleverscope accessory devices such as the CS1070 1A 50 MHz power amplifier, and the CS1110  $V_{CE}$  Sat Probe. It also includes RS232, SPI and  $I^2C$  ports for controlling user equipment.

| Parameter        | Specification                                                           | Notes                                                             |
|------------------|-------------------------------------------------------------------------|-------------------------------------------------------------------|
| Digital Port Use | 2 Digital In, 4 Digital Out                                             | Used for accessory control                                        |
| I2C Port         | 400 pbps port                                                           | For control of user devices                                       |
| SPI Port         | 1 MHz SPI Port                                                          | For control of user device, mutually exclusive with RS232<br>Port |
| RS232/RS422 Port | 3V level RS232 port, or differential RS422 port, programmable baud rate | For control of user device, mutually exclusive with SPI Port      |
| Trigger Port     | Trigger In/Out and control                                              | Used for linkage to CS328A link port                              |
| Protection       |                                                                         | Over voltage and reverse voltage protection using ESD devices     |

## **Link In/Out Port**

The Link In/Out Port is used daisy chaining 2 or more CS448 Cleverscopes.

| Parameter     | Specification            | Notes                                                        |
|---------------|--------------------------|--------------------------------------------------------------|
| Clock ports   | Reference clock, 500 kHz | The last CS448 in the chain provides the 500 kHz reference   |
|               |                          | clock that is used for simultaneous sampling by all units.   |
| Trigger Ports | Trigger transfer         | The Trigger Ports transfer the triggering unit's trigger to  |
|               |                          | other units.                                                 |
| Control Ports | Control signals          | The control signals are used to signal readiness to trigger, |
|               |                          | and sampling state.                                          |

See the selected measurements section for an example 8 channel display.

# **Probe Compensator Output**

The probe Compensator output is used to compensate the probe response for time domain flatness.

| Parameter  | Specification      | Notes                                             |
|------------|--------------------|---------------------------------------------------|
| Signal     | 1 kHz Square Wave  | Variable 50mHz to 58.3 Mhz                        |
| Duty Cycle | 50%                | Variable with 8.6ns resolution.                   |
| Amplitude  | Programmable 5-12V |                                                   |
| Rise Time  | ~ 1ns              |                                                   |
| Connection | BNC, 50 Ohm source | Designed for 10x probe. Cannot drive 50 Ohm load. |

# **Environmental**

| Parameter      | Specification  | Notes                  |
|----------------|----------------|------------------------|
| Temperature    | 0°C to +40°C   | Operating              |
|                | -20°C to +60°C | Storage                |
| Cooling Method | Fan Assisted   |                        |
| Humidity       | 0°C to +40°C   | <90% relative humidity |
|                | >40°C          | <60% relative humidity |
| Altitude       | <3,000m        | Operating              |
|                | 15,000m        | Non-operating          |

# **Mechanical**

| Parameter       | Specification           | Notes                   |
|-----------------|-------------------------|-------------------------|
| Size            | Height 55 mm            | Including feet          |
|                 | Width 164 mm            |                         |
|                 | Length 247 mm           | Including connectors    |
| Weight (approx) | 1150 gm                 | Acquisition Unit only   |
|                 | 2400 gm                 | Complete in display box |
| Material        | Powder Coated Aluminium |                         |

# **Specification Status**

The CS448 is FPGA based, and upgradeable in the field. The customer can use Cleverscope Rom Loader too download new firmware and logicware to improve or add functions to the unit. The hardware system for the CS448 has been thoroughly tested to meet the specifications above, and includes all the resources needed to meet the full specification. However some software functions are still to be added. As these are added, updates are placed on our website for download at no cost. Cleverscope has used this method for years to add features such as FRA, streaming, complex maths etc. Should the current specification set meet your needs, you are able to use the CS448 now, and upgrade, at no cost, as further functionality becomes available.

Key features that still have to be implemented are:

| Feature                    | Specification                                    | Note                                                                                                    |
|----------------------------|--------------------------------------------------|----------------------------------------------------------------------------------------------------|
| Sampling Rate              | 500 MSPS                                         | Currently the sample rate is 400 MSPS. It will be upgraded to                                                                |
|                            |                                                  | 500 MSPS on the completion of the Ethernet system.                                                                           |
| I/O Interfaces             | Ethernet is supported                            | Ethernet is currently not supported. We have implemented a                                                                   |
|                            |                                                  | hardware based IP stack, which is functional. Integration is                                                                 |
|                            |                                                  | proceeding with the CS448 firmware.                                                                                          |
| Sample Memory              | 250 MSamples.                                    | Physical memory for 500 MSamples (16 bit) is provided.                                                                       |
|                            |                                                  | Currently we use only 40 MSamples of it organized as 4 fixed                                                                 |
|                            |                                                  | simultaneous buffers of 10MSamples - one for each channel.                                                                   |
|                            |                                                  | We will provide options of 500 MSamples/1 channel, 250                                                                       |
|                            |                                                  | MSamples/2 channels and 125 Msamples/4 channels in the                                                                       |
|                            |                                                  | future once the application allows.                                                                                          |
| Two unit Linking           | Two unit linking via Link In                     | Two units linking is functional. An example is given in the                                                                  |
|                            | and Link Out Ports                               | selected measurements. We do intend to allow up to 4 units to                                                                |
|                            |                                                  | link, but some work still needs to be done for this.                                                                         |
| Signal Generator Waveforms | The signal generator will                        | The isolated Signal Generator currently only supports Sine and                                                               |
|                            | support AWB                                      | variable duty cycle Square wave generation and sweeping. The                                                                 |
|                            |                                                  | hardware (based on the AD9102) can generate 4K Arbitrary                                                                     |
|                            |                                                  | Waveforms, and patterns. The sig gen design includes a swept                                                                 |
|                            |                                                  | clock source to allow sweeping arbitrary waveforms (including                                                                |
|                            |                                                  | square and triangle waves). The user interface for this is not yet                                                           |
|                            |                                                  | done.                                                                                                    |
| Link Port                  | The Link includes SPI, UART                      | The Link Port includes the facilities to generate I2C, Uart and SPI                                                          |
|                            | and I2C generation                               | messages, as well as digital outputs. This capability is already                                                             |
|                            |                                                  | supported by the firmware and DLL driver. However a UI has not                                                               |
|                            |                                                  | been implemented in the application. This will be done as time                                                               |
| B III C I File :           | D 17                                             | permits.                                                                                                    |
| Real time Sample Filtering | Real Time sample filters to                      | The filter block for the programmable FIR filter has been                                                                    |
|                            | improve dynamic rang                             | implemented, but is operating with a fixed coefficient set. The firmware to load a variable coefficient set still need to be |
|                            |                                                  |                                                                                                    |
| Factor Book Conture        | Danlay Dank Cantura to run at                    | implemented.                                                                                                    |
| Faster Peak Capture        | Replay Peak Capture to run at close to real time | The current system has real time peak capture where the                                                                      |
|                            | ciose to real time                               | decimator outputs samples at below the maximum sample rate (eg Streaming). However, the replay peak capture system, while    |
|                            |                                                  | working, is not optimized and relatively slow. A DMA/Hardware                                                                |
|                            |                                                  | based system will be used for peak capture replay.                                                                           |
| Digital Port               | Full use of Silego SLG46533V                     | Hardware has been tested. The Silego programmer can be used.                                                                 |
| Digital Fort               | i dii dae oi allego alonosaav                    | The CS448 will provide Silego design download at some point.                                                                 |
|                            |                                                  | The C3446 will provide sliego design download at some point.                                                                 |

Where a feature has not been implemented yet, it includes an asterisk in the table above.

# **Selected Measurements**

In this section we show some of the measurements that define the unique aspects of the CS448.

### Common Mode Rejection

Channel A is being tested for CMRR using a 20 dBV source, and ranges from -120dB to -107dB. The scale is in dB CMRR

Channels B, C and D show the dBV response to the Chan A common mode signal, and the response is in dBV. As the excitation used is +20 dBV, the leak through is about -125 dBc.

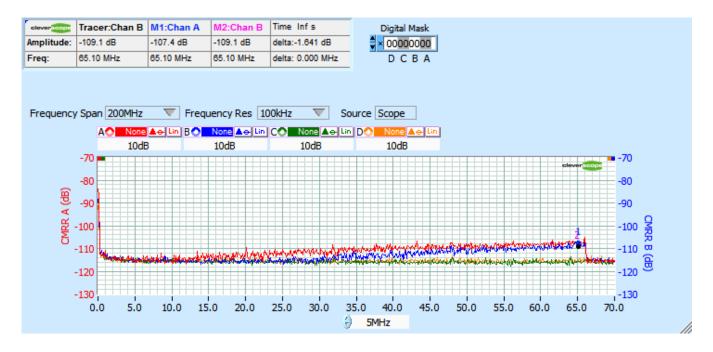

## **Application in switching Power Bridge**

Using this full bridge setup, which swings 500V in 8ns:

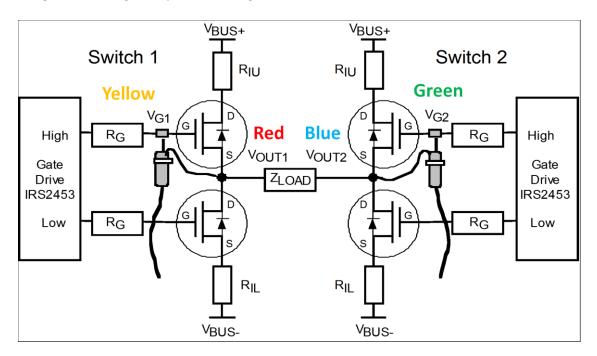

We measure these results:

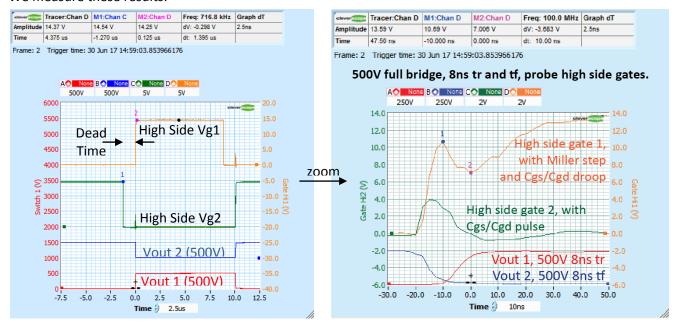

The high CMRR, and the isolation allow the high side gate drives to be measured without large common mode artifacts. We can observe dead time, pulse timing, the gate charge characteristic, and parasitics such as the Cgs/Cgd droop and pulse effects.

## Measurements on a full bridge with 8 channels

Two units can be slaved together using the Link Out port connected to the Link In port with the CS1021 500mm link cable. Here are four gates, two gate drives, and two Switch nodes on the full bridge:

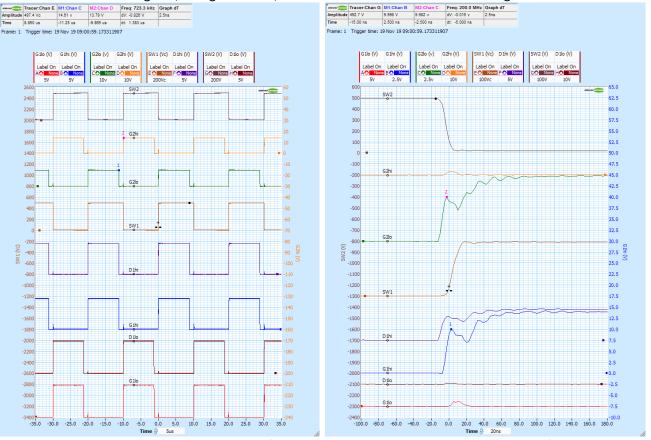

Zoom in on the PDF. Measure the dead time (Marker 1 to Marker 2, 1.383us in this example), the Miller plateau, check for Miller induced droop, Miller induced gate voltage bumps, and use the Maths to measure Gate charge etc.

## Measuring Gate Charge in a SEW Movitrac Variable Speed Drive (VSD)

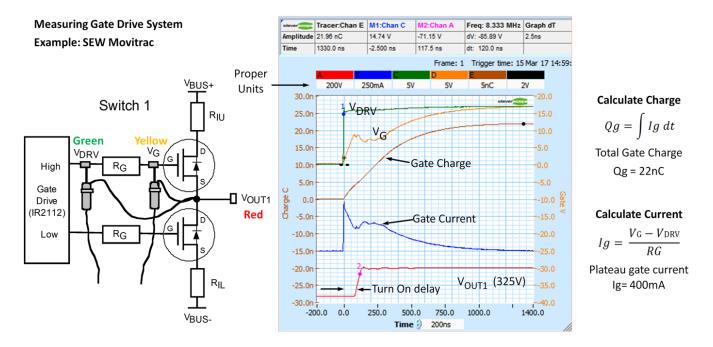

The high CMRR, and isolation allow making differential measurements across the gate drive resistor, even though it is swinging 325V in 37ns. Maths is used to calculate the gate current which is then integrated to calculate charge.

## Measuring Conduction loss in a SEW Movitrac VSD

We use a Cleverscope  $V_{CE}$  Sat probe to accurately measure small voltages while exposed to large (<1000V) voltage swings.

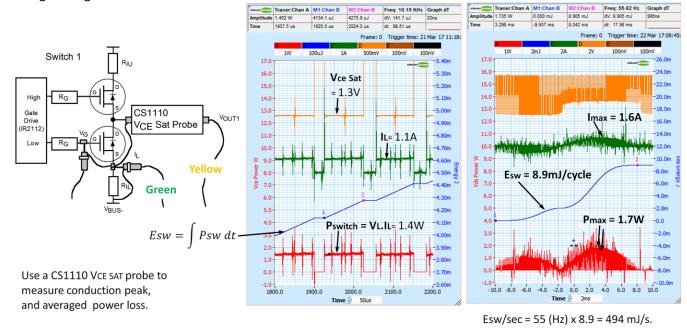

We use Maths to calculate the conduction current (green), the  $V_{CE}$  Sat probe to measure the switch saturation voltage (Yellow), the instantaneous power (red) and the energy per cycle (blue) to calculate the average conduction loss power (494 mW).

Average power = 494mW

## Measuring required shielding performance and EMC filtering effectiveness

We us 100x probes to measure the Switch voltage, and the input mains voltage safely.

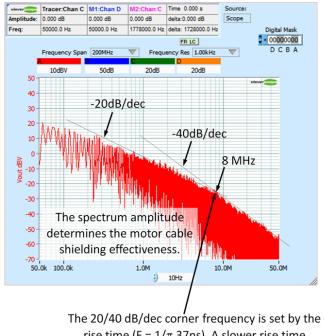

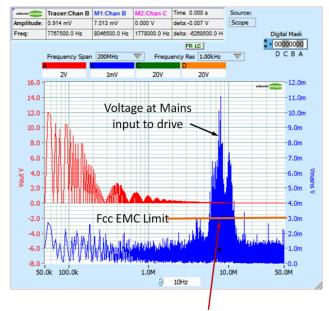

rise time (F =  $1/\pi$  37ns). A slower rise time reduces how good the shield needs to be.

The mains input is not sufficiently filtered, and the drive does not meet the FCC standard. A slower rise time would help, and improved filtering.

This test uses the Spectrum Analyser.

### Spectral Noise Floor

This is the full bandwidth noise with all four channels being captured with open inputs, 1kHz resolution, in dBV:

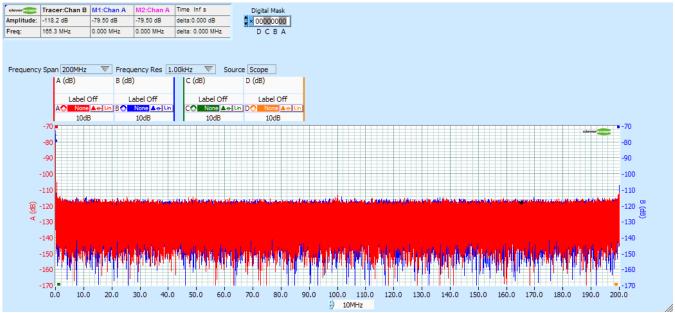

The noise floor is uniform, and below about -115 dBV per bin.

#### Time Noise Floor

We capture 1M samples, without averaging:

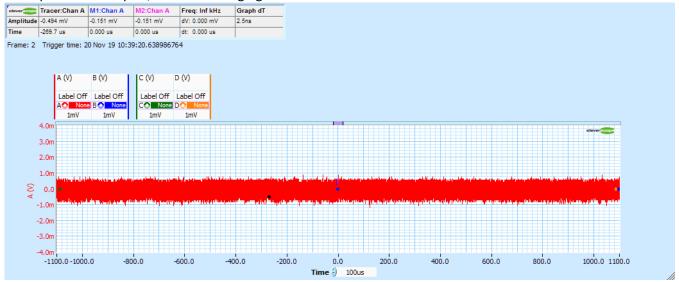

We use the signal information display to calculate the Standard Deviation (a good estimate of RMS, less the DC) and the peak to peak. We see about 200uVrms noise, and less than 1.8mV p-p noise.

The Spectrum Display shows less than 8uV noise per frequency bin (10 kHz) over 200MHz bandwidth, in uV:

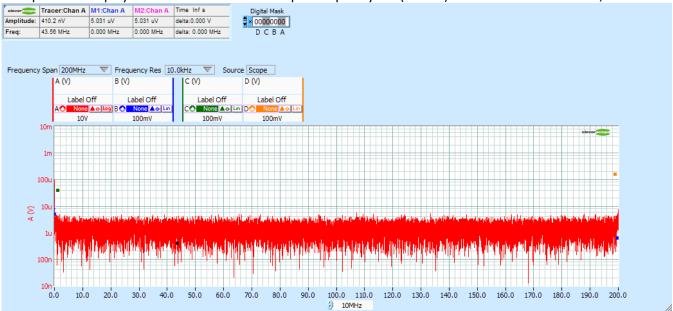

Averaging, and the moving average filter can be used to improve the noise floor to around 200uV p-p:

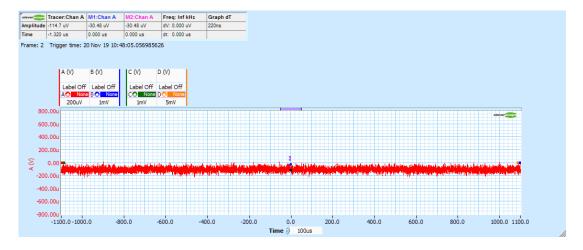

#### Channel to Channel Skew

Channel to Channel Skew should be low to allow Frequency Response Analaysis. Using two channels driven by the same Signal Generator and two length matched coaxial cables, with a 1 MHz signal we measure:

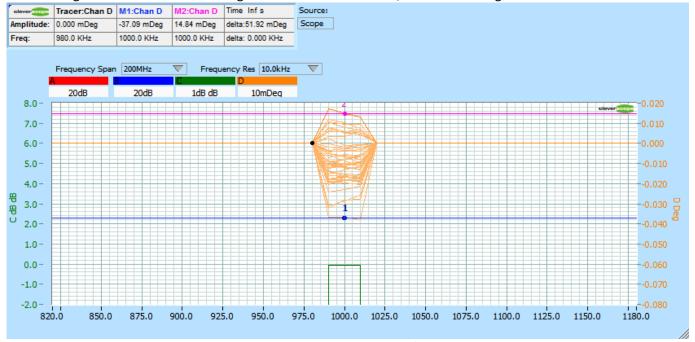

Persistence has been turned on to show the variability. We use Gain/Phase to make the measurement between Chans C and D. Gain was 0 dB. The phase varied from -0.037 deg to + 0.015 deg, a variation of 0.052 deg at 1 MHz. This is the same as  $0.052/360 \times 1us = 144 \text{ ps p-p variation}$ . This is the same as 1 degree at 19.2 MHz.

### Response to 500V 10ns transition

We measure the CS1090 Switch 1 output (500V, 10ns rise time):

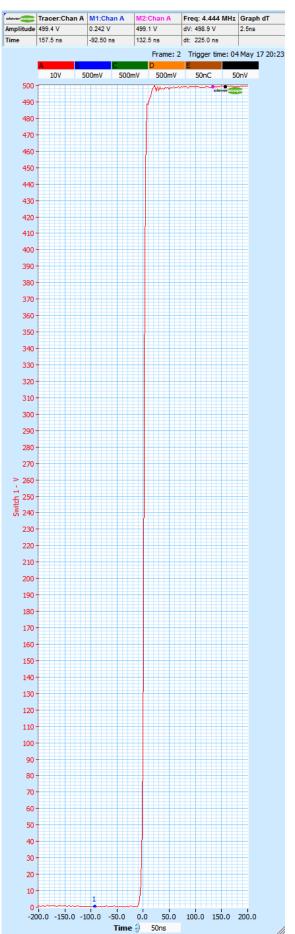

This trace shows the transition measured using a 100x probe. The display pixel resolution masks the actual channel resolution, shown here at 1V/div:

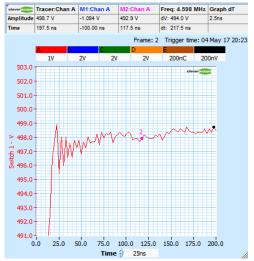

This kind of resolution is not possible with an 8 bit scope.

### Frequency Response Analysis Functions (FRA)

The Frequency Response Analysis (FRA) system uses the isolated signal generator to provide stimulus for component, system or power supply measurements. The measurements available are shown in the Displays/FRA section of the data sheet. Here are a collection of measurements made using the FRA system (zoom on the PDF to see the detail):

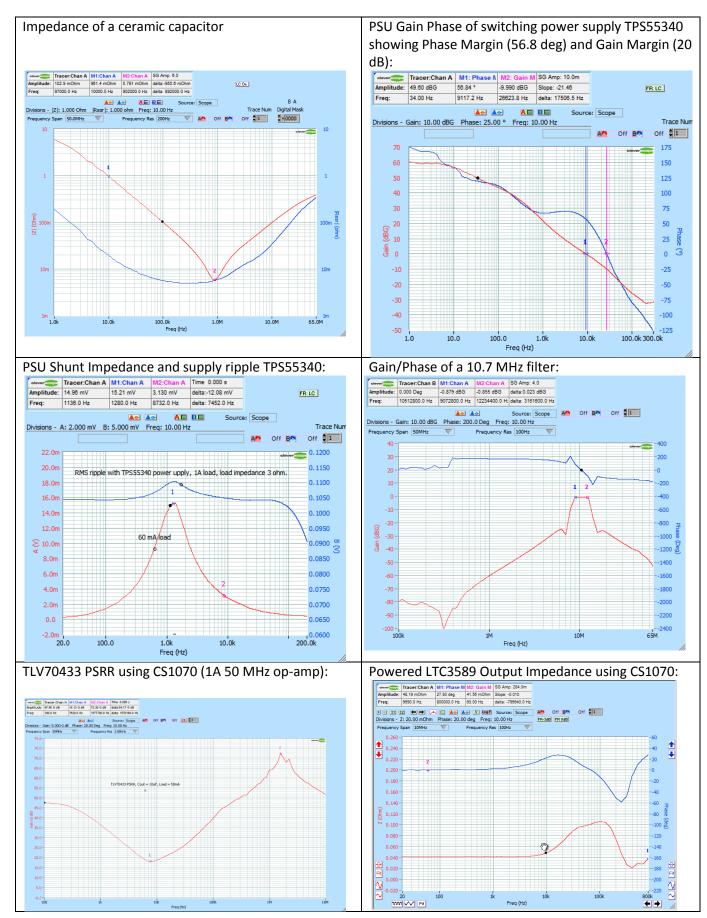

# **Cleverscope Application Specification**

## Calibration

| Calibration method                    | Automatic self calibration                    |
|---------------------------------------|-----------------------------------------------|
| Calibration Voltage Source (Internal) | 2.5V reference, ±0.15% accuracy, 30 ppm/deg C |

# Displays

| Displays                          |                                                                                                    |
|-----------------------------------|----------------------------------------------------------------------------------------------------|
| Windows                           | Simultaneous Capture, Tracking, Spectrum, Information, Maths, XY, Control Panel, Streaming, Frequency Response Analysis (FRA) and Protocol setup windows                                                                                                    |
| Scope window functions            | Defines capture specification for signal acquisition unit, defining amount of                                                                                                    |
|                                   | time before trigger, amount of time after the trigger, lower amplitude limit,                                                                                                    |
|                                   | upper amplitude limit.  Defines Tracking graph time position, when tracking graph is linked.                                                                                                    |
|                                   | Defines trigger level and direction                                                                                                    |
|                                   | Full zoom and Pan in both axis.                                                                                                    |
|                                   | Annotations.                                                                                                    |
|                                   | Custom units                                                                                                    |
|                                   | Custom colours                                                                                                    |
| Tracking window functions         | Displays zoomed section of captured signal. Resolution from 1ns to 5s/div.                                                                                                    |
|                                   | Full zoom and Pan in both axis.                                                                                                    |
|                                   | Annotations.                                                                                                    |
|                                   | Custom colours                                                                                                    |
| Spectrum window functions         | Display spectrum of signal captured in capture window.                                                                                                    |
|                                   | User definable resolution                                                                                                    |
|                                   | Full zoom and Pan in both axis.                                                                                                    |
|                                   | Annotations.                                                                                                    |
|                                   | Custom units                                                                                                    |
| Maths window function             | Custom colours  Displays results of Matha equations                                                                                                    |
| Maths window function             | Displays results of Maths equations.  Maths equations are used expressions involving any of the inputs                                                                                                    |
|                                   | Maths equations are user entered expressions involving any of the inputs (analog and digital), previous maths equation line results, and an arbitrary                                                                                                    |
|                                   | number of function results (+ - * / sqrt, power, log, ln, all transcendental                                                                                                    |
|                                   | functions, equality functions).                                                                                                    |
|                                   | Custom units.                                                                                                    |
|                                   | Provide live Matlab link.                                                                                                    |
| XY window function                | Displays XY graph from source (Capture, tracking, spectrum, or Maths                                                                                                    |
| Information window functions      | Displays automated measurements (see below)                                                                                                    |
|                                   | Used to log derived information values to disk, with a period of between 0.05                                                                                                    |
|                                   | – 86,400 secs per sample.                                                                                                    |
|                                   | Live logging to Excel                                                                                                    |
|                                   | DDE live value transfer to Excel.                                                                                                    |
| Control window functions          | Provides Trigger settings – analog and digital                                                                                                    |
|                                   | Provides Sample control – single, triggered or automatic.                                                                                                    |
|                                   | Provides access to tools – Pan, Zoom, Annotate                                                                                                    |
|                                   | Controls Frame store                                                                                                    |
| Francis (FDA)                     | Controls Spectrum resolution, acquisition method and averaging                                                                                                    |
| Frequency Response Analysis (FRA) |                                                                                                    |
|                                   | FRA control panel is used to setup up oscilloscope/signal generator to make                                                                                                    |
|                                   | automated measurements of these values vs frequency:                                                                                                    |
|                                   | <ul><li>automated measurements of these values vs frequency:</li><li>RMS Amplitude</li></ul>                                                                                                    |
|                                   | <ul><li>automated measurements of these values vs frequency:</li><li>RMS Amplitude</li><li>Power</li></ul>                                                                                                    |
|                                   | <ul> <li>automated measurements of these values vs frequency:</li> <li>RMS Amplitude</li> <li>Power</li> <li>Power Density</li> </ul>                                                                                                    |
|                                   | <ul> <li>automated measurements of these values vs frequency:</li> <li>RMS Amplitude</li> <li>Power</li> <li>Power Density</li> <li>Gain/Phase</li> </ul>                                                                                                    |
|                                   | <ul> <li>automated measurements of these values vs frequency:</li> <li>RMS Amplitude</li> <li>Power</li> <li>Power Density</li> <li>Gain/Phase</li> <li>Impedance + R<sub>ESR</sub> or Q/D Factor or Phase</li> </ul>                                                                                                    |
|                                   | <ul> <li>automated measurements of these values vs frequency:</li> <li>RMS Amplitude</li> <li>Power</li> <li>Power Density</li> <li>Gain/Phase</li> <li>Impedance + R<sub>ESR</sub> or Q/D Factor or Phase</li> <li>Capacitance + R<sub>ESR</sub> or D Factor or Phase</li> </ul>                                                                                                    |
|                                   | <ul> <li>automated measurements of these values vs frequency:</li> <li>RMS Amplitude</li> <li>Power</li> <li>Power Density</li> <li>Gain/Phase</li> <li>Impedance + R<sub>ESR</sub> or Q/D Factor or Phase</li> <li>Capacitance + R<sub>ESR</sub> or D Factor or Phase</li> <li>Inductance + R<sub>ESR</sub> or Q Factor or Phase</li> </ul>                                                                                                    |
|                                   | <ul> <li>automated measurements of these values vs frequency:</li> <li>RMS Amplitude</li> <li>Power</li> <li>Power Density</li> <li>Gain/Phase</li> <li>Impedance + R<sub>ESR</sub> or Q/D Factor or Phase</li> <li>Capacitance + R<sub>ESR</sub> or D Factor or Phase</li> <li>Inductance + R<sub>ESR</sub> or Q Factor or Phase</li> <li>Shunt Impedance (magnitude without phase for low impedances)</li> </ul>                                                                                                    |
|                                   | <ul> <li>automated measurements of these values vs frequency:</li> <li>RMS Amplitude</li> <li>Power</li> <li>Power Density</li> <li>Gain/Phase</li> <li>Impedance + R<sub>ESR</sub> or Q/D Factor or Phase</li> <li>Capacitance + R<sub>ESR</sub> or D Factor or Phase</li> <li>Inductance + R<sub>ESR</sub> or Q Factor or Phase</li> <li>Shunt Impedance (magnitude without phase for low impedances)</li> <li>PSU Gain/Phase - for finding Gain/Phase of powered up power supplies</li> </ul>                                                                                                    |
|                                   | <ul> <li>automated measurements of these values vs frequency:</li> <li>RMS Amplitude</li> <li>Power</li> <li>Power Density</li> <li>Gain/Phase</li> <li>Impedance + R<sub>ESR</sub> or Q/D Factor or Phase</li> <li>Capacitance + R<sub>ESR</sub> or D Factor or Phase</li> <li>Inductance + R<sub>ESR</sub> or Q Factor or Phase</li> <li>Shunt Impedance (magnitude without phase for low impedances)</li> <li>PSU Gain/Phase - for finding Gain/Phase of powered up power supplies</li> <li>PSU PSRR - for finding PSRR of powered up power supplies</li> </ul>                                                                                                    |
|                                   | automated measurements of these values vs frequency:  RMS Amplitude  Power  Power Density  Gain/Phase  Impedance + R <sub>ESR</sub> or Q/D Factor or Phase  Capacitance + R <sub>ESR</sub> or D Factor or Phase  Inductance + R <sub>ESR</sub> or Q Factor or Phase  Inductance + R <sub>ESR</sub> or Q Factor or Phase  Shunt Impedance (magnitude without phase for low impedances)  PSU Gain/Phase - for finding Gain/Phase of powered up power supplies  PSU PSRR - for finding PSRR of powered up power supplies  PSU Output Impedance - for finding Output Impedance of powered up                                                                                                    |
|                                   | <ul> <li>automated measurements of these values vs frequency:</li> <li>RMS Amplitude</li> <li>Power</li> <li>Power Density</li> <li>Gain/Phase</li> <li>Impedance + R<sub>ESR</sub> or Q/D Factor or Phase</li> <li>Capacitance + R<sub>ESR</sub> or D Factor or Phase</li> <li>Inductance + R<sub>ESR</sub> or Q Factor or Phase</li> <li>Inductance (magnitude without phase for low impedances)</li> <li>PSU Gain/Phase - for finding Gain/Phase of powered up power supplies</li> <li>PSU PSRR - for finding PSRR of powered up power supplies</li> <li>PSU Output Impedance - for finding Output Impedance of powered up power supplies</li> </ul>                                                                                                    |
|                                   | <ul> <li>automated measurements of these values vs frequency:</li> <li>RMS Amplitude</li> <li>Power</li> <li>Power Density</li> <li>Gain/Phase</li> <li>Impedance + R<sub>ESR</sub> or Q/D Factor or Phase</li> <li>Capacitance + R<sub>ESR</sub> or D Factor or Phase</li> <li>Inductance + R<sub>ESR</sub> or Q Factor or Phase</li> <li>Inductance + R<sub>ESR</sub> or Q Factor or Phase</li> <li>Shunt Impedance (magnitude without phase for low impedances)</li> <li>PSU Gain/Phase - for finding Gain/Phase of powered up power supplies</li> <li>PSU PSRR - for finding PSRR of powered up power supplies</li> <li>PSU Output Impedance - for finding Output Impedance of powered up power supplies</li> <li>PSU Input Impedance - for finding Input Impedance of powered up</li> </ul> |
|                                   | <ul> <li>automated measurements of these values vs frequency:</li> <li>RMS Amplitude</li> <li>Power</li> <li>Power Density</li> <li>Gain/Phase</li> <li>Impedance + R<sub>ESR</sub> or Q/D Factor or Phase</li> <li>Capacitance + R<sub>ESR</sub> or D Factor or Phase</li> <li>Inductance + R<sub>ESR</sub> or Q Factor or Phase</li> <li>Inductance (magnitude without phase for low impedances)</li> <li>PSU Gain/Phase - for finding Gain/Phase of powered up power supplies</li> <li>PSU PSRR - for finding PSRR of powered up power supplies</li> <li>PSU Output Impedance - for finding Output Impedance of powered up power supplies</li> </ul>                                                                                                    |

### Measurements

| Cursors                | Voltage Difference between cursors<br>Time difference between cursors<br>Reciprocal of $\Delta T$ in Hertz (1/ $\Delta T$ ).                                                                                                    |
|------------------------|----------------------------------------------------------------------------------------------------|
| Automated measurements | Function         Function         DC         A at F           RMS         1 -> 0 Time         RMS         B at F           Max         V '1'         Fsignal         A max           Min         V '0'         V signal         A min           Pk-Pk         V swing         F1         B max           Std Dev         Overshoot         V1         B min           Period         Slew rate         F2         Amax at 0 B           Fundamental Prequency         Pulse         Period         F3           Fundamental Peak amp         Pulse         Bmin at 0 A           Pulse Length         Pulse         Bmin at 0 A           Length         THD         B -3dB L: H           HD2+3         Bmin at 0 A |
| Custom units           | 6 characters                                                                                                    |
| Custom signal names    | 20 characters                                                                                                    |
| Custom scaling         | Scale + offset by defining two (Vin, Vout) points                                                                                                    |
| User definable colours | Signals, Background, Major Grid, Minor Grid                                                                                                    |

# **Mathematical Functions**

| Functions over the signal                           | Differentiation, Integration, Filtering, Power functions, Matlab interface, Signal Processing functions                                               |
|-----------------------------------------------------|----------------------------------------------------------------------------------------------------|
| Functions on a data point                           | Addition, subtraction, multiplication, division, squaring, square root, (inverse) sine, cosine, tangent, tangent, log, sign etc. Equality operations. |
| Maximum number of sequential mathematical equations | 10, symbolic with multiple operators and operands.                                                                                                    |

# Spectrum Analysis

| Frequency Range      | User definable, Range = 0- 1/Scope Graph ∆T                                  |
|----------------------|------------------------------------------------------------------------------|
|                      | Frequency axis – log or linear.                                              |
| Analysis Output      | RMS Amplitude, Power, Power Density, Gain/Phase                              |
| Frequency Resolution | In 1, 2, 2.5, 5 sequence with 1 part in 1M resolution.                       |
| Output type          | Volts, Power, Gain/Phase in linear , dB, degree or radian values. Impedance, |
|                      | LCR, Q and DF. Custom units can be applied.                                  |
| Window types         | None, Hanning, Hamming, Blackman-Harris, Flat top, Low Sidelobe              |
| Averaging            | Moving average, block average, peak hold.                                    |
| Averaging method     | Vector averaging in time domain if triggered.                                |
|                      | RMS averaging in frequency domain if not triggered.                          |

## **Protocol Decode**

| Protocols                 | I2C, SPI , UART and parallel bus.                                                  |
|---------------------------|------------------------------------------------------------------------------------|
| Protocol decode inputs    | Digital Inputs 1-8, External trigger, Channels A, B                                |
|                           | User defined threshold when using analog inputs                                    |
| Protocol decode variables | Number of bits, Clock edge rising or falling, Bit invert/non Invert, Select Hi/Lo, |
|                           | MSB first or not, Number of stop bits.                                             |
| Output display type       | Naming label. Character, Hexadecimal or Decimal Number. Colour.                    |

# Streaming

| Sampling Rate       | 12 SPS – 3 MSPS (Streaming rate will be improved in the future)                                                                                         |
|---------------------|----------------------------------------------------------------------------------------------------|
| Sample preparation  | Peak capture or Filter prior to decimation. Using 10MHz filter with 14 bit ADC we achieve 13 bits ENOB at 3 MSPS (60uV noise floor with +/-0.8V range). |
| Sample storage      | Up to 500 G samples. Samples are stored in multiple smaller files to increase speed.                                                                    |
| Review capabilities | Zoom and pan anywhere in sample space. Samples are displayed peak captured (ie 1us pulse will still be visible in 1 day long sample record).            |
| Export capabilities | Export tab delimited text, binary, or cleverscope format file. Output between markers, or current display. Set output depth.                            |

# Data Export

| File types output | Cleverscope proprietary, Tab delimited text (Excel compatible), Excel file (for signal information logging), binary (format given in help). |
|-------------------|----------------------------------------------------------------------------------------------------|
| Live Data output  | DDE to Exel, direct placement of data into live Excel sheet                                                                                 |
|                   | Live data output to and return from Matlab                                                                                                  |

### Windows facilities

| Standard Functions        | Copy and Paste                                       |  |
|---------------------------|------------------------------------------------------|--|
|                           | Save and Open native format (saves full setup)       |  |
|                           | Save and Open tab delimited text file                |  |
|                           | Save and Open binary file (start time, dt, data)     |  |
|                           | Print with Date/Time, File Name and Description.     |  |
|                           | Print Setup                                          |  |
| Windows                   | Dynamically resized                                  |  |
|                           | Can be placed anywhere on desktop                    |  |
|                           | Can be docked to move with Cleverscope Control Panel |  |
|                           | Can be docked to minimize/restore with one click.    |  |
| User defined units        | 6 characters                                         |  |
| User defined signal names | 20 characters                                        |  |
| User defined scaling      | Scale + offset by defining two (Vin,Vout) points     |  |
| User definable colours    | Signals, Background, Major Grid, Minor Grid          |  |

Document changes:

5 May 2017 v1.1 - Original

12 July 2018 v1.2 - Added Specification Status section.

20 Nov 2019 v1.3 - Added 8 channel display